# WEB DESIGN

*Упражнение 10: CSS селектори***.** 

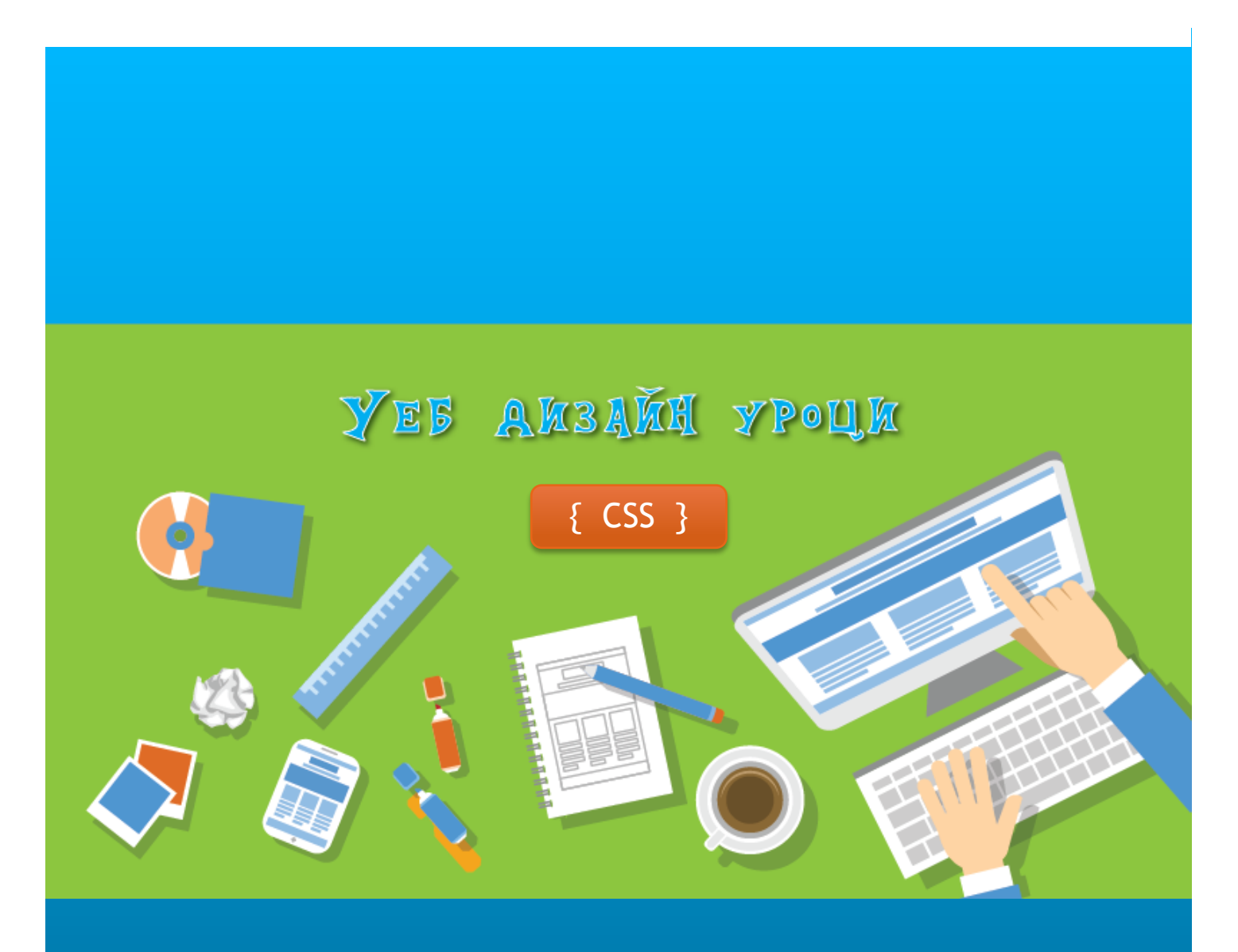

ПГ по КТС el\_parvanova@abv.bg ас.Елена Първанова

# СЪДЪРЖАНИЕ

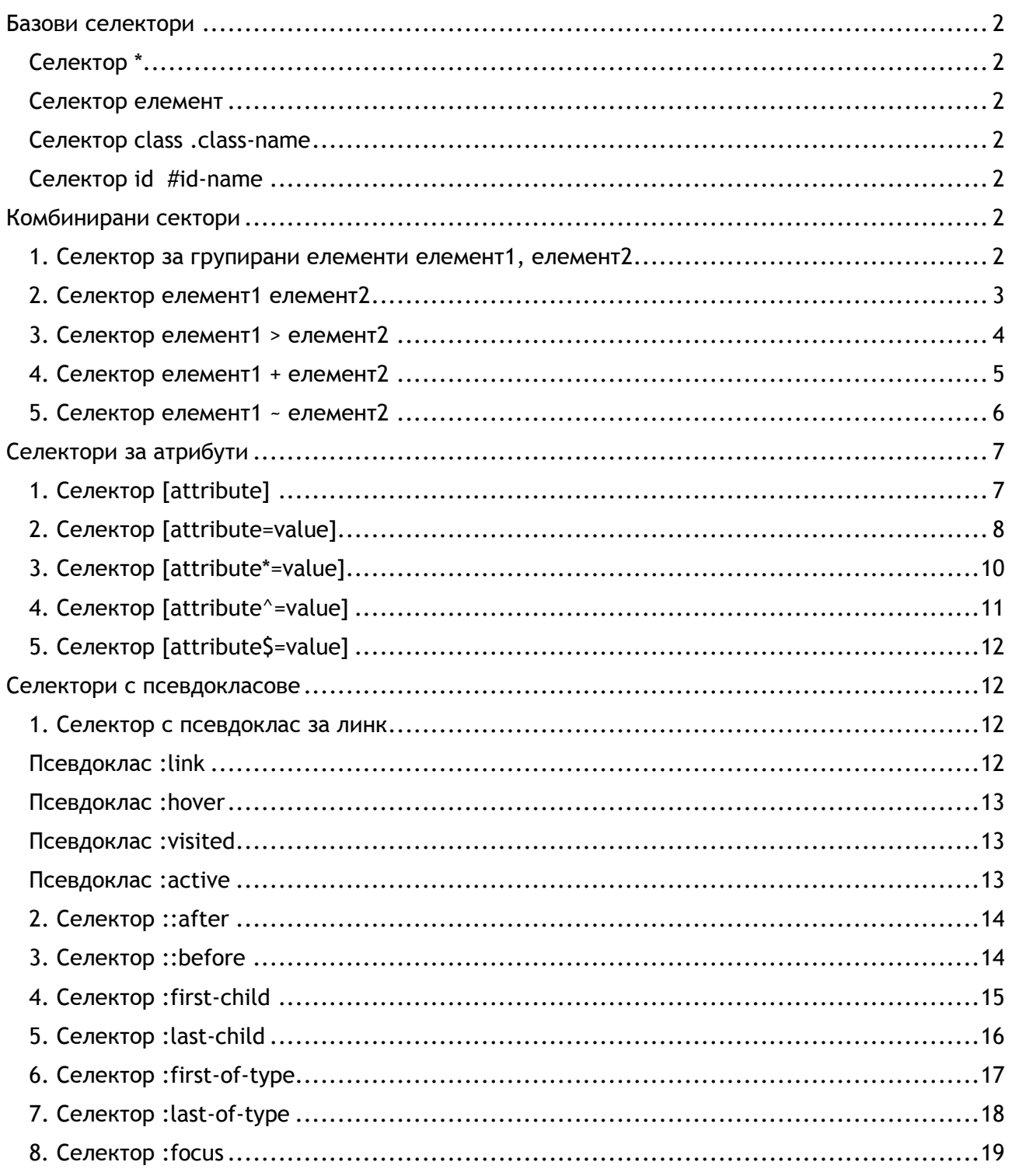

Когато завъшите това упражнениe:

**o** *ще се запознаете с всички видове сектори в CSS.*

# <span id="page-2-0"></span>Базови селектори

# <span id="page-2-1"></span>Селектор \*

Селектира всички елементи.

# <span id="page-2-2"></span>Селектор елемент

Селектира указания елемент.

# <span id="page-2-3"></span>Селектор class .class-name

Селектира клас със съответното име.

# <span id="page-2-4"></span>Селектор id #id-name

Селектира идентификатор със съответното име.

# <span id="page-2-5"></span>Комбинирани сектори

# <span id="page-2-6"></span>1. Селектор за групирани елементи елемент1, елемент2 *Селектира изброените елементи.*

# **СИНТАКСИС:**

елемент1, елемент2{

css декларации;

}

# **ПРИМЕР:**

**HTML**

# **<div>**

<p>Параграф, който се намира в div елемент.</p>

# **</div>**

<p>Параграф, **<q>**част от който e кратък цитат.**</q>**</p>

# **CSS**

### div{

background-color: beige;

```
padding: 10px;
margin-bottom: 10px;
```
}

**div, q**{ color: green;}

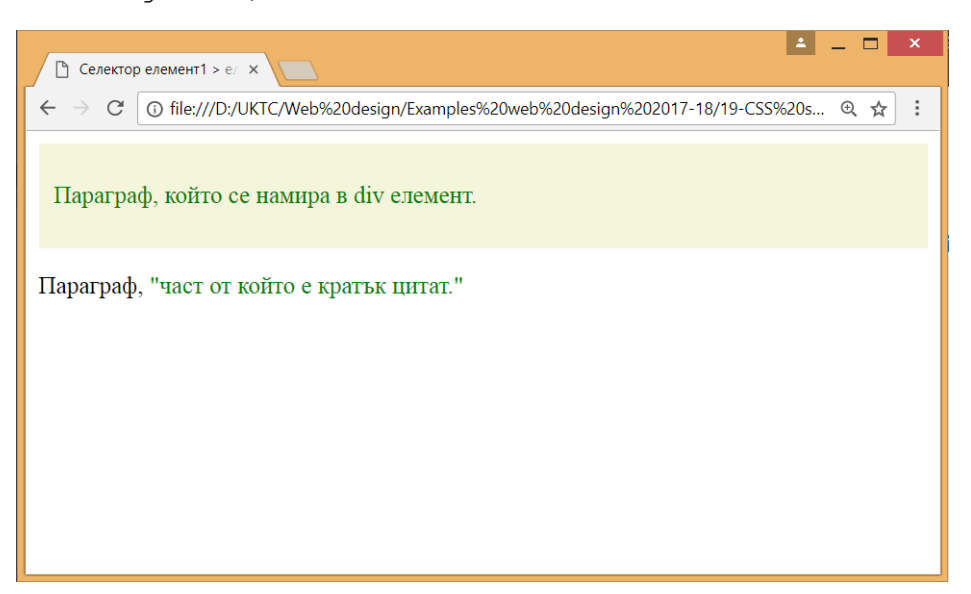

# <span id="page-3-0"></span>2. Селектор елемент1 елемент2 *Селектира всички елементи2, които са в елемент1.*

# **СИНТАКСИС:**

елемент1 елемент2{

css декларации;

}

# **ПРИМЕР:**

**HTML**

# **<div>**

**<p>**Параграф, който се намира в div елемент.**</p>**

# **</div>**

<p>Параграф, който се намира извън div елемент.</p>

**CSS**

**div p**{ color: blueviolet; }

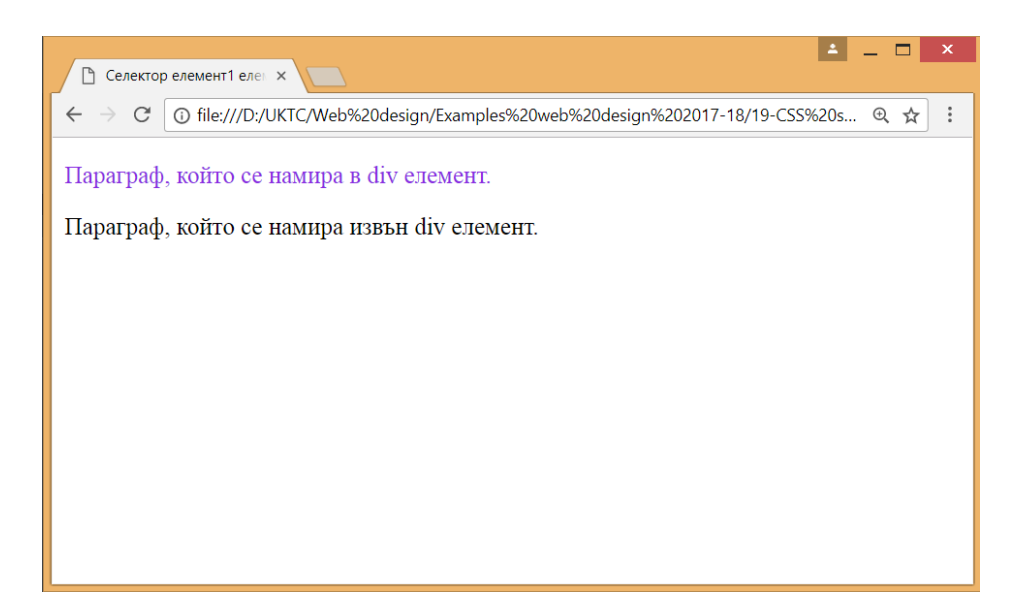

# <span id="page-4-0"></span>3. Селектор елемент1 > елемент2

*Селектира елемент2, които директно принадлежат на родителския елемент1.*

# **СИНТАКСИС:**

елемент1 > елемент2{

css декларации;

}

# **ПРИМЕР:**

```
HTML
```
### **<div>**

```
<p>Параграф със стил, който се намира в родителския div 
     елемент.</p>
</div>
<div>
     <span>
```

```
 <p>Параграф, който се намира в span елемент поместен в div 
елемент.</p>
```

```
</span>
```

```
\langlediv\rangle
```
# **CSS**

# div{

```
background-color: beige;
padding: 10px;
margin-bottom: 10px;
```

```
div > p{ color: red; }
```
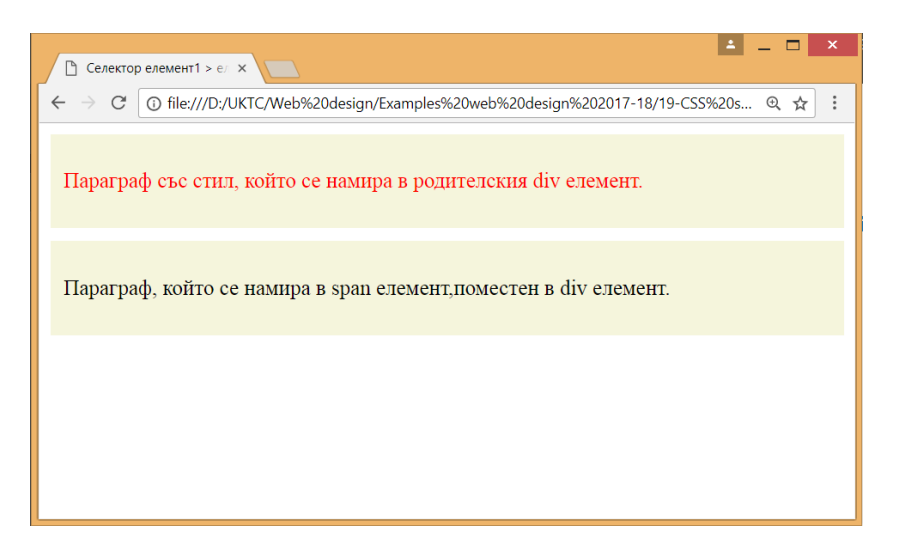

# <span id="page-5-0"></span>4. Селектор елемент1 + елемент2

*Селектира само елемент2, който стои непосредствено след елемент1.*

# **СИНТАКСИС:**

```
елемент1 + елемент2{
     css декларации; 
}
```
# **ПРИМЕР 1:**

**HTML**

### **<div>**

<p>Параграф, който се намира в div елемент.</p>

# **</div>**

**<p>**Параграф, който се намира след непосредствено div елемент.**</p>**

<p>Параграф, който се намира след преходния параграф.</p>

**CSS**

# **div + p**{ color: blueviolet; }

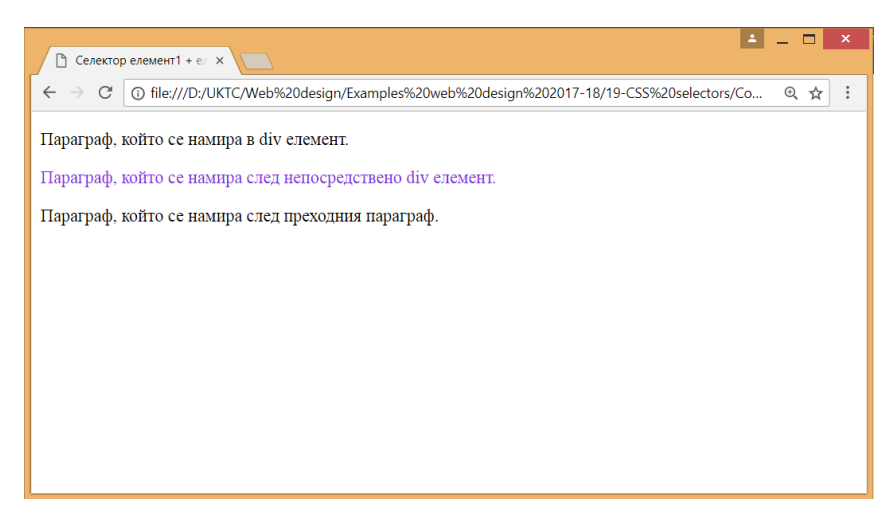

# **ПРИМЕР 2:**

**HTML**

# **<ul>**

 <li>Елемент 1 от списъка</li> **<li>**Елемент 2 от списъка**</li> <li>**Елемент 3 от списъка**</li>**

# **</ul>**

**CSS**

**ul li + li**{ color: red; }

```
ul li + li + li{ color: green; }
```
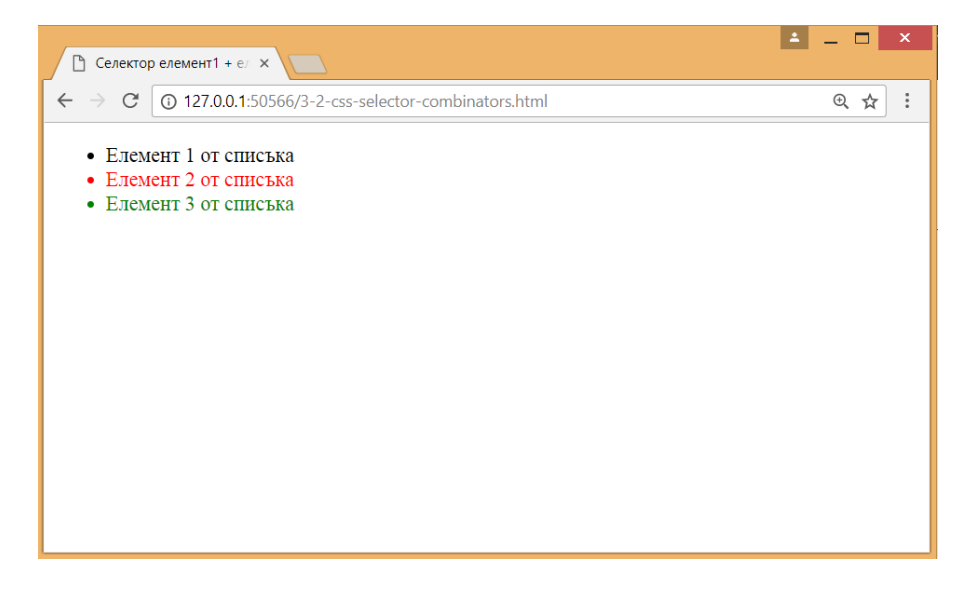

# <span id="page-6-0"></span>5. Селектор елемент1 ~ елемент2

*Селектира всички елемети2, които стоят след елемент1.*

# **СИНТАКСИС:**

елемент1 ~ елемент2{ css декларации;

}

# **ПРИМЕР:**

**HTML**

<blockquote>Текст цитат, който стои преди параграфите.</blockquote>

<p>Първи параграф с текст.</p>

**<blockquote>**Текст цитат, който стои между параграфите и е стилизиран.**</blockquote>**

```
<p>Втори параграф с текст.</p>
```
**<blockquote>**Текст цитат, който стои след параграф и е стилизиран.**</blockquote>**

```
<blockquote>Текст цитат, който стои след цитат и е 
стилизиран.</blockquote>
```
**CSS**

```
p ~ blockquote{
```

```
background-color: lightgray;
padding: 20px;
border-left: 5px solid gray;
```
}

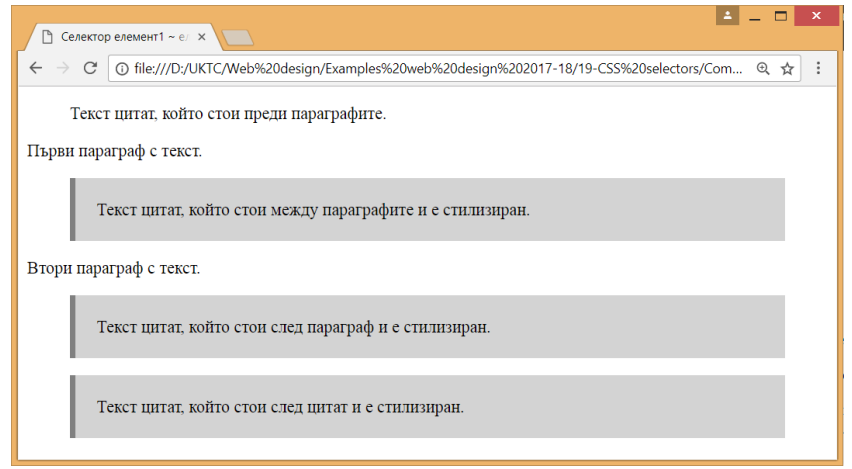

# <span id="page-7-0"></span>Селектори за атрибути

# <span id="page-7-1"></span>1. Селектор [attribute]

*Селектира всички елементи, които имат този атрибут.*

# **СИНТАКСИС:**

[attribute]{

css декларации;

}

# **ПРИМЕР:**

**HTML**

### **<h2 title="attribute">**Заглавие с атрибут title**</h2>**

**<img** alt="webdesign img" **title="Web design"** src="images/webdesign-1.png"**>**

# **[title]**{

**CSS**

opacity: 0.5;

}

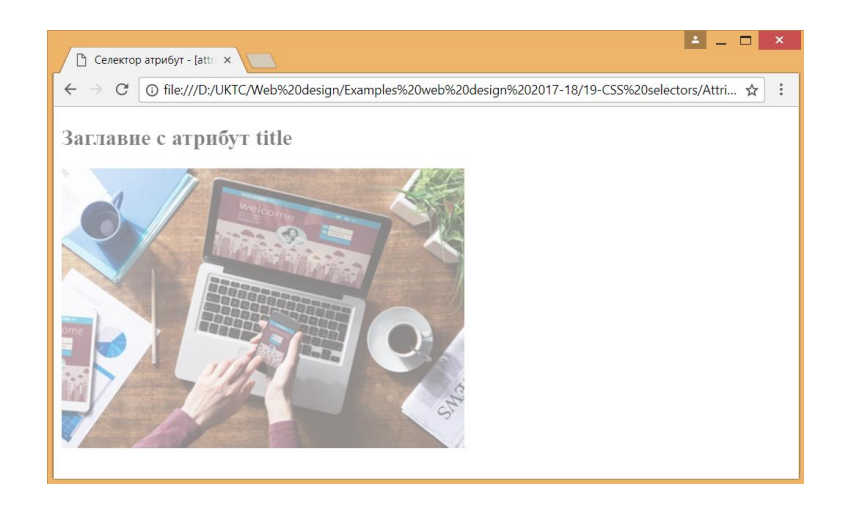

# <span id="page-8-0"></span>2. Селектор [attribute=value]

*Селектира всички елементи с този атрибут, чиято стойност отговаря на указана.*

# **СИНТАКСИС:**

```
[attribute=value]{
```
css декларации;

}

# **ПРИМЕР1:**

**HTML**

<p><a href="https://www.wikipedia.org/">www.wikipedia.org</a></p>

<p>**<a href="https://www.facebook.com/">**www.facebook.com**</a>**</p>

**CSS**

```
a[href="https://www.facebook.com/"]{
```

```
text-decoration: none;
background-color: royalblue;
color: white;
padding: 5px;
border-radius: 3px;
```
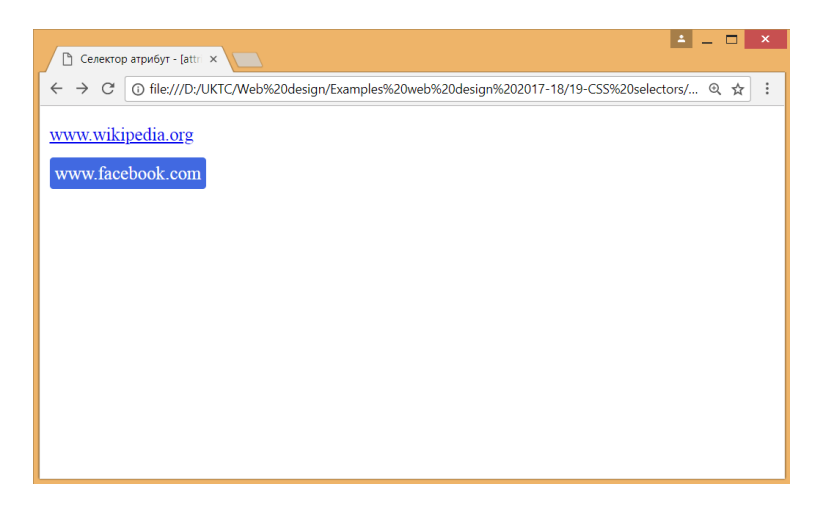

# **ПРИМЕР 2:**

**HTML**

<form action="action\_page.php">

<div class="container">

<label for="username">Потребител</label>

 **<input type="text" placeholder="Въведете потребител" name="username" required>**

<label for="psw">Парола</label>

```
 <input type="password" placeholder="Въведете парола" name="psw" 
required>
```
<button type="submit">Влез</button>

 $\langle$  div>

</form>

**CSS**

```
input[type=text], input[type=password] {
```

```
 width: 100%;
 padding: 8px;
 margin: 8px 0;
 color:#006699;
 border: 1px solid #00ccff;
 background-color: #f1f1f1;
 border-radius: 3px;
 display: inline-block;
 box-sizing: border-box;
```
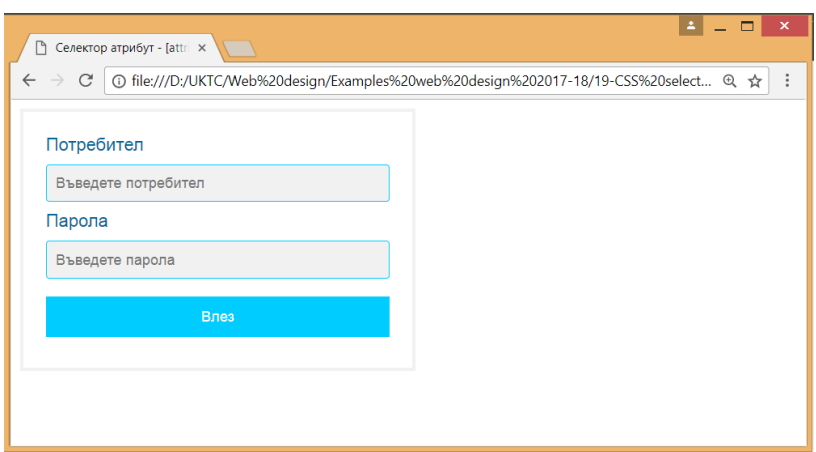

# <span id="page-10-0"></span>3. Селектор [attribute\*=value]

*Селектира всички елементи, чийто атрибут съдържа съответната стойност.*

# **СИНТАКСИС:**

```
[attribute*=value]{
```
css декларации;

}

# **ПРИМЕР:**

**HTML**

```
<p><a href="https://www.wikipedia.org/">www.wikipedia.org</a></p>
```
<p><a href="https://www.facebook.com/">www.facebook.com</a></p>

**CSS**

# **a[href\*="wiki"]**{

```
text-decoration: none;
background-color: royalblue;
color: white;
padding: 5px;
border-radius: 3px;
```
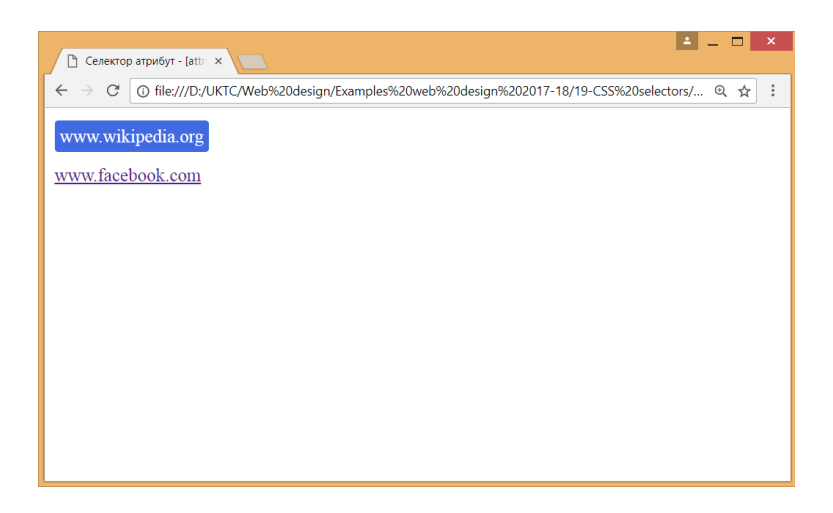

# <span id="page-11-0"></span>4. Селектор [attribute^=value]

*Селектира всички елементи, чийто атрибут започва с указаната стойност.*

# **СИНТАКСИС:**

[attribute^=value]{

css декларации;

}

# **ПРИМЕР:**

**HTML**

```
<p><a href="gallery.html">Gallery</a></p>
```
<p>**<a href="https://www.instagram.com/">**Instagram**</a>**</p>

**CSS**

# **a[href^="http"]**{

```
text-decoration: none;
```
font-weight: bold;

color:limegreen;

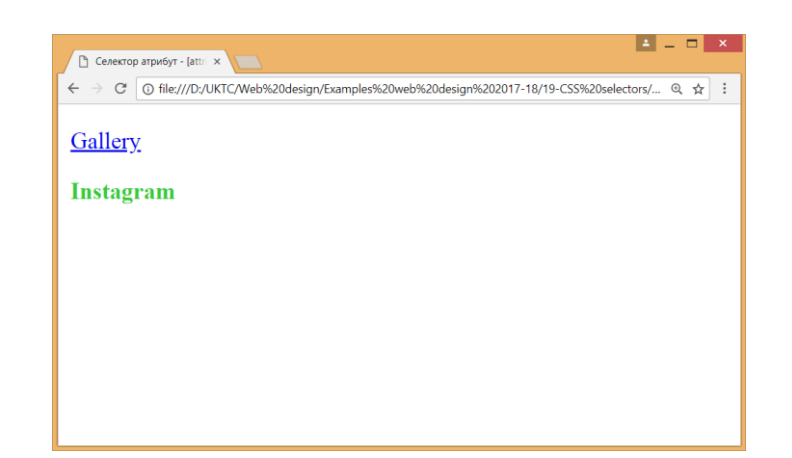

# <span id="page-12-0"></span>5. Селектор [attribute\$=value]

*Селектира всички елементи, чийто атрибут завършва с указаната стойност.*

# **СИНТАКСИС:**

```
[attribute$=value]{
     css декларации;
```
}

# **ПРИМЕР:**

**HTML**

<p>**<a href="download/lwd3\_site\_development.pdf">**Download PDF**</a>**</p>

**CSS**

# **a[href\$=".pdf"]**{

```
text-decoration: none;
font-weight: bold;
font-size: 1.5em;
padding: 5px;
color: darkred;
border: 1px solid darkred;
```
}

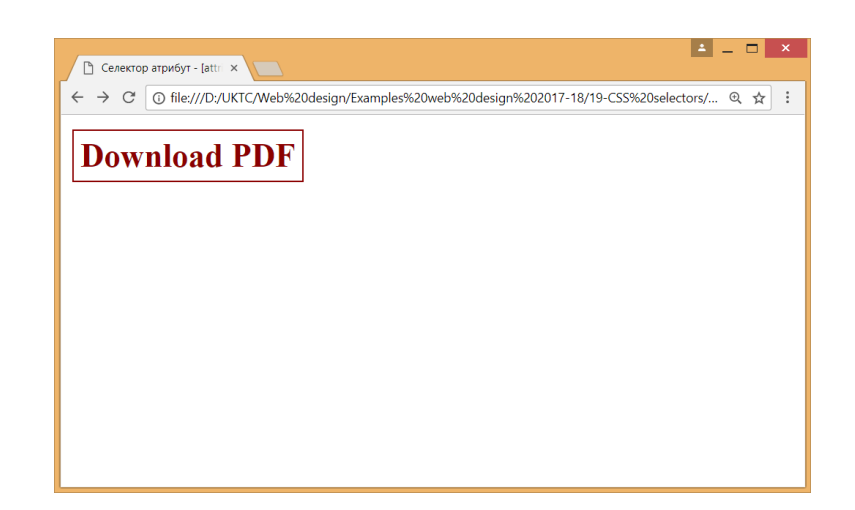

# <span id="page-12-1"></span>Селектори с псевдокласове

# <span id="page-12-2"></span>1. Селектор с псевдоклас за линк

# <span id="page-12-3"></span>Псевдоклас :link

Псевдоклас **:link** задава стилова характеристика на нови, не посетени връзки. Те се отнасят само за елемента **<a>** с атрибут **href**, защото това е единственият елемент в HTML, който задава хипертекстова връзка.

# <span id="page-13-0"></span>Псевдоклас :hover

Псевдоклас **:hover** позволява прилагането на стил към елемент , който потребителят посочва. При елементът **<a>** се променя хипервръзката когато потребителят премине с курсора на през нея.

# <span id="page-13-1"></span>Псевдоклас :visited

Псевдоклас **:visited** задава стилова характеристика на посетени връзки. Също се прилага към елемента **<a>** на HTML за хипертекстова връзка.

# <span id="page-13-2"></span>Псевдоклас :active

Псевдоклас **:active** позволява прилагането на стил към активна хипервръзка. Хипервръзката е активна когато кликнете върху нея. Отнася се към елемента **<a>** от HTML.

### **ПРИМЕР:**

**HTML**

Пример за <a href="http://www.tu-utc.com/">хипертекстова връзка</a> с приложен стил

**CSS**

a:link {background-color:green; color:white; font-size: larger; }

a:hover {background-color:yellow; color:blue; text-decoration: none;}

a:visited { background-color:white;color:green;}

a:active {background-color:red;color:black;}

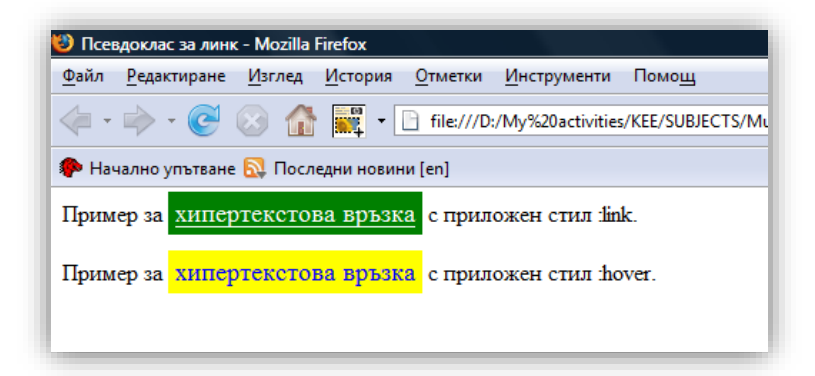

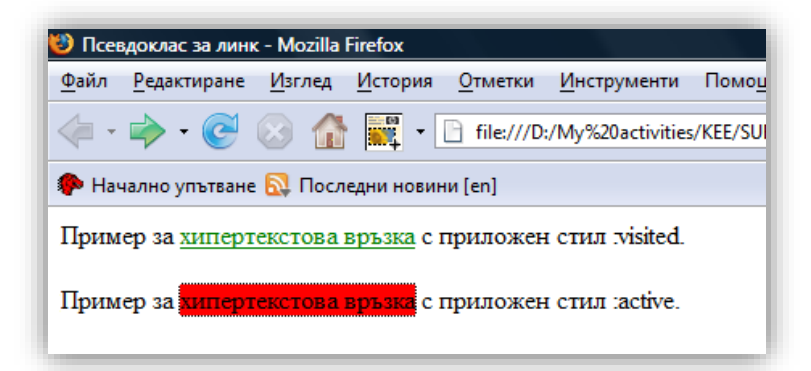

# <span id="page-14-0"></span>2. Селектор ::after

*Вмъква нещо след съдържанието на елемент.*

# **СИНТАКСИС:**

::after{

css декларации;

}

# **ПРИМЕР:**

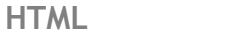

# $\langle u1 \rangle$

```
<li><a href="https://developer.mozilla.org/en-
US/docs/Glossary/CSS">CSS</a> defined in the MDN glossary.</li>
<li><a href="https://developer.mozilla.org/en-
```

```
US/docs/Glossary/HTML">HTML</a> defined in the MDN glossary.</li>
```
 $\langle$ /ul $\rangle$ 

**CSS**

# **[href^=http]::after** {

```
content: '<sup>'</sup>;
```
}

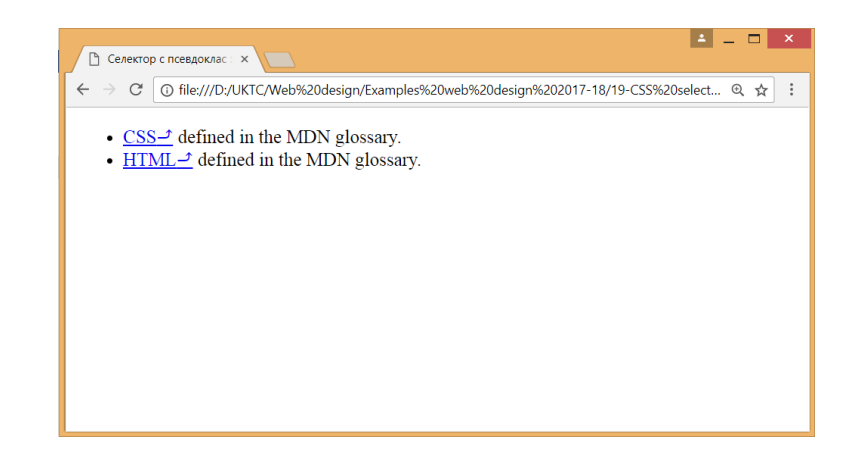

# <span id="page-14-1"></span>3. Селектор ::before

*Вмъква нещо пред съдържанието на елемент.*

# **СИНТАКСИС:**

```
::before{
     css декларации; 
}
```
# **ПРИМЕР:**

**HTML**

<p><a href="https://twitter.com/">www.twitter.com</a></p>

```
CSS
a{
```

```
text-decoration: none;
color: royalblue;
font-weight: bold;
```
## }

# **a::before**{

```
content: "\f081";
font-family: FontAwesome;
margin-right: 5px;
```
}

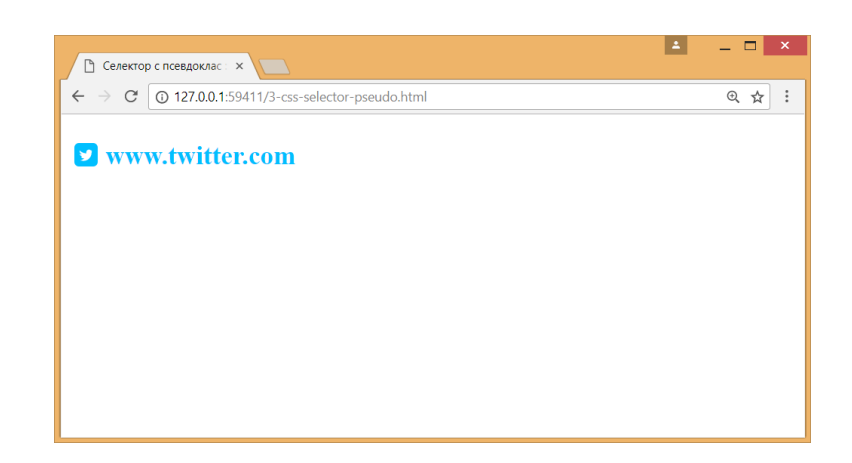

# <span id="page-15-0"></span>4. Селектор :first-child

*Селектира първият елемент в родителския.*

# **СИНТАКСИС:**

```
:first-child{
```
css декларации;

}

# **ПРИМЕР:**

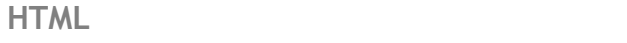

<div>

**<p>Този параграф е селектиран.</p>**

<p>Този параграф не е селектиран.</p>

</div>

<div>

<h2>Този текст не е селектиран. Това не е параграф.</h2>

<p>Този параграф не е селектиран.</p>

</div>

# **CSS**

### **p:first-child** {

color: lime;

background-color: black;

padding: 5px;

### }

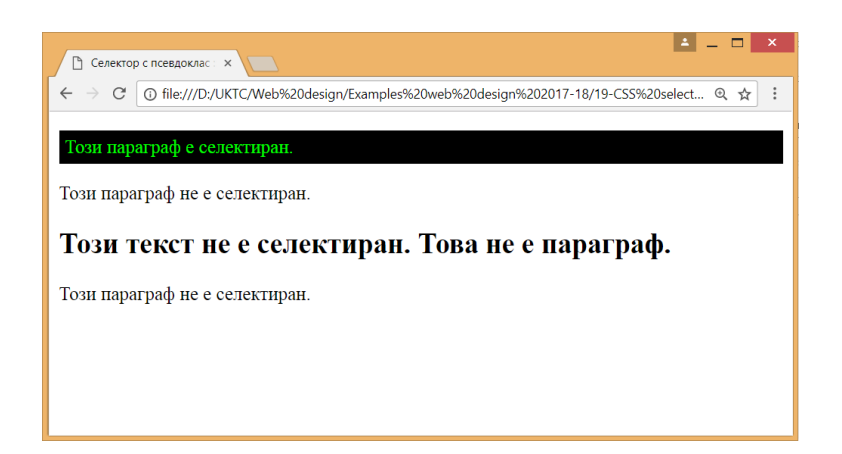

# <span id="page-16-0"></span>5. Селектор :last-child

*Селектира последния елемент в родителския.*

# **СИНТАКСИС:**

```
:last-child{
   css декларации;
```
# }

# **ПРИМЕР:**

**HTML**

<div>

<p>Този параграф не е селектиран.</p>

# **<p>Този параграф е селектиран.</p>**

</div>

<div>

<h2>Този текст не е селектиран. Това не е параграф.</h2>

```
<p>Този параграф е селектиран.</p>
```
</div>

**CSS**

# **p:last-child** {

color: lime; background-color: black; padding: 5px;

}

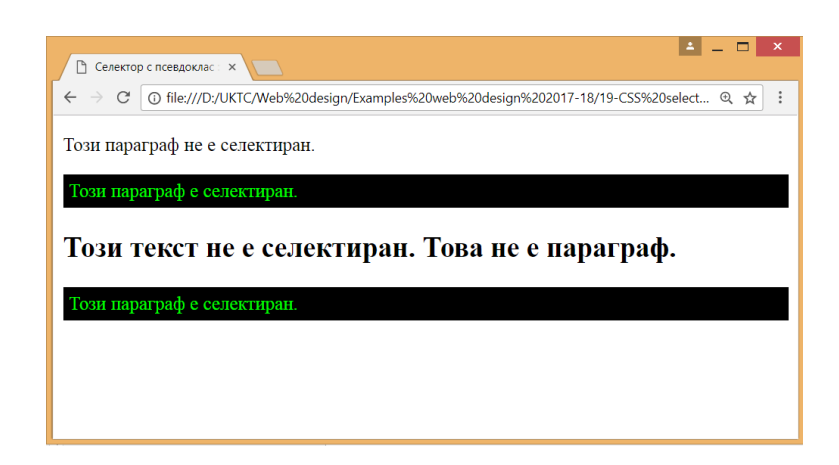

# <span id="page-17-0"></span>6. Селектор :first-of-type

*Селектира първият елемент от дадения тип, който стои в родителския.*

# **СИНТАКСИС:**

```
:first-of-type{
```
css декларации;

}

# **ПРИМЕР:**

**HTML**

<h2>Заглавие</h2>

# **<p>Текст параграф.</p>**

<p>Текст параграф.</p>

**CSS**

```
p:first-of-type {
```

```
color: red;
```

```
font-style: italic;}
```
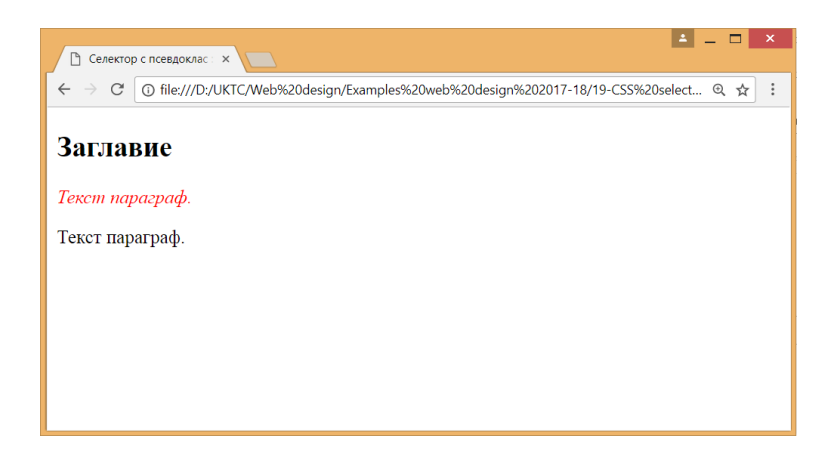

# <span id="page-18-0"></span>7. Селектор :last-of-type

*Селектира последния елемент от дадения тип, който стои в родителския.*

# **СИНТАКСИС:**

:last-of-type{ css декларации;

}

# **ПРИМЕР:**

**HTML**

<h2>Заглавие</h2>

```
<p>Текст параграф.</p>
```
# **<p>Текст параграф.</p>**

**CSS**

```
p:last-of-type {
```

```
color: lime;
```

```
font-style: italic;
```
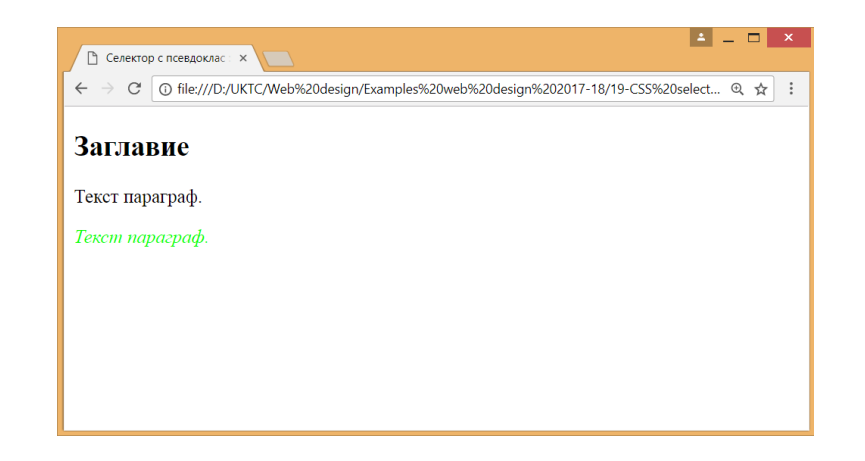

# <span id="page-19-0"></span>8. Селектор :focus

*Селектира последния елемент от дадения тип, който стои в родителския.*

# **СИНТАКСИС:**

:focus{

css декларации;

}

# **ПРИМЕР:**

**HTML**

```
<form action="action_page.php">
```
<div class="container">

```
 <label for="username">Потребител</label>
```
 **<input type="text" placeholder="Въведете потребител" name="username" required>**

```
 <label for="psw">Парола</label>
```

```
 <input type="password" placeholder="Въведете парола" name="psw" 
required>
```

```
 <button type="submit">Влез</button>
```
 $\langle$  div>

# **CSS**

### **input[type=text]:focus,**

### **input[type=password]:focus**{

```
border-color: #006699;
```

```
outline: 0;
```
background-color: white;

```
box-shadow: inset 0 1px 1px rgba(0,0,0,.075), 0 0 10px rgba(0, 204, 
255, .6);
```
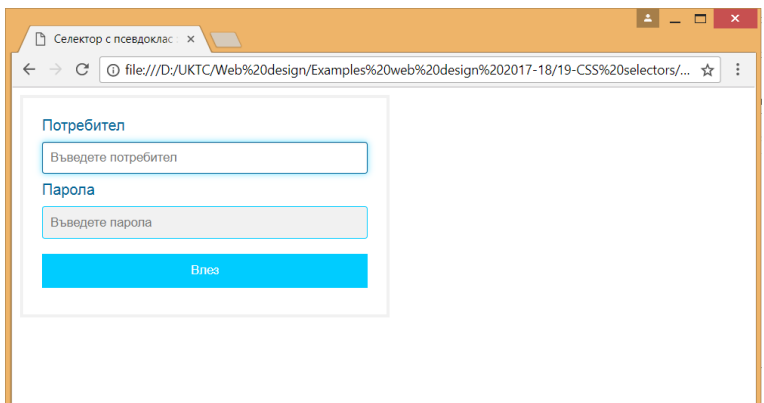